# **Flask-FS Documentation**

*Release 0.2.0*

**Axel Haustant**

October 11, 2016

### Contents

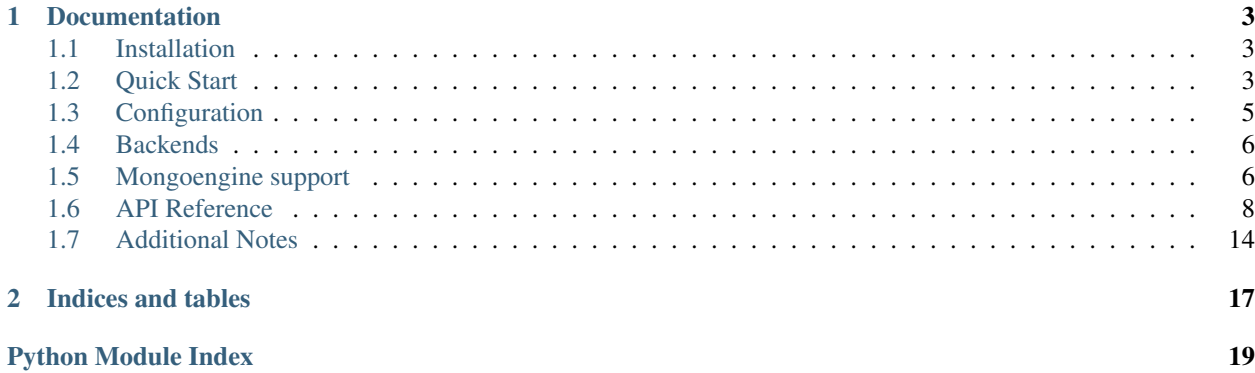

Flask-FS provide a simple and flexible file storage interface for Flask. It is inspired by Django file storage.

# **Documentation**

<span id="page-6-0"></span>This part of the documentation will show you how to get started in using Flask-FS with Flask.

# <span id="page-6-1"></span>**1.1 Installation**

Install Flask-FS with pip:

```
pip install flask-fs
```
Each backend has its own dependencies:

```
$ pip install flask-fs[s3] # For Amazon S3 backend support
$ pip install flask-fs[swift] # For OpenStack swift backend support
$ pip install flask-fs[gridfs] # For GridFS backend support
$ pip install flask-fs[all] # To include all dependencies for all backends
```
The development version can be downloaded from [GitHub.](https://github.com/noirbizarre/flask-fs)

```
git clone https://github.com/noirbizarre/flask-fs.git
cd flask-fs
pip install -e .[dev]
```
Flask-FS requires Python version 2.6, 2.7, 3.3, 3.4 or 3.5. It's also working with PyPy and PyPy3.

# <span id="page-6-2"></span>**1.2 Quick Start**

### **1.2.1 Initialization**

Flask-FS need to be initialized with an application:

```
from flask import Flask
import flask_fs as fs
app = Flask(\underline{name})fs.init_app(app)
```
# **1.2.2 Storages declaration**

You need to declare some storages before being able to read or write files.

```
import flask_fs as fs
images = fs.Storage('images')
uploads = fs.Storage('uploads')
```
You can limit the allowed file types.

```
import flask_fs as fs
images = fs.Storage('images', fs.IMAGES)
custom = fs.Storage('custom', ('bat', 'sh'))
```
You can also specify allowed extensions by exclusion:

```
import flask_fs as fs
WITHOUT_SCRIPTS = fs.AllExcept(fs.SCRIPTS + fs.EXECUTABLES)
store = fs.Storage('store', WITHOUT_SCRIPTS)
```
By default files in storage are not overwritables. You can allow overwriting with the *overwrite* parameter in [Storage](#page-11-1) class.

```
import flask_fs as fs
store = fs.Storage('store', overwrite=True)
```
# **1.2.3 Storages operations**

Storages provides an abstraction layer for common operations. All filenames are root relative to the storage.

```
store = fs.Storage('store')
# Writing
store.write('my.file', 'content')
# Reading
content = store.read('my.file')
# Working with file object
with store.open('my.file', 'wb') as f:
    # do something
# Testing file presence
if store.exists('my.file'):
    # do something
if 'my.file' in store:
    # do something
# Deleting file
store.delete('my.file')
```
See *[Storage](#page-11-1)* class definition.

# <span id="page-8-0"></span>**1.3 Configuration**

Flask-FS expose both global and by storage settings.

# **1.3.1 Global configuration**

### **FS\_SERVE**

default: DEBUG

A boolean whether or not Flask-FS should serve files

### **FS\_ROOT**

default: {app.instance\_path}/fs

The global local storage root. Each storage will have its own root as a subdirectory unless not local or overridden by configuration.

### **FS\_PREFIX**

default: None

An optionnal URL path prefix for storages (ex: '/fs').

### **FS\_URL**

default: None

An optionnal URL on which the *FS\_ROOT* is visible (ex: 'https://static.mydomain.com/').

### **FS\_BACKEND**

default: 'local'

The default backend used for storages. Can be one of local, s3, gridfs or swift

# **1.3.2 Storages configuration**

Each storage configuration can be overriden from the application configuration. The configuration is loaded in the following order:

- {STORAGE\_NAME}\_FS\_{KEY} (specific configuration)
- FS\_{KEY} (global configuration)
- default value

Given a storage declared like this:

```
import flask_fs as fs
```
avatars = fs.Storage('avatars', fs.IMAGES)

You can override its root with the following configuration:

AVATARS\_FS\_ROOT = '/somewhere/on/the/filesystem'

# <span id="page-9-0"></span>**1.4 Backends**

- **1.4.1 Local backend**
- **1.4.2 S3 backend**
- **1.4.3 GridFS backend**
- **1.4.4 Swift backend**
- **1.4.5 Custom backends**

Flask-FS allows you to defined your own backend by extending the [BaseBackend](#page-14-0) class.

# <span id="page-9-1"></span>**1.5 Mongoengine support**

Flask-FS provides a thin mongoengine integration as [field classes](http://docs.mongoengine.org/apireference.html#mongoengine.base.fields.BaseField).

Both [FileField](#page-15-0) and [ImageField](#page-16-0) provides a common interface:

```
images = fs.Storage('images', fs.IMAGES,
                    upload_to=lambda o: 'prefix',
                    basename=lambda o: 'basename')
class MyDoc(Document):
   file = FileField(fs=files)
doc = MyDoc()
# Test file presence
print(bool(doc.file)) # False
# Get filename
print(doc.file.filename) # None
# Get file URL
print(doc.file.url) # None
# Print file URL
print(str(doc.file)) # ''
doc.file.save(io.Bytes(b'xxx'), 'test.file')
print(bool(doc.file)) # True
print(doc.file.filename) # 'test.file'
print(doc.file.url) # 'http://myserver.com/files/prefix/test.file'
print(str(doc.file)) # 'http://myserver.com/files/prefix/test.file'
# Override Werkzeug Filestorage filename with basename
f = FileStorage(io.Bytes(b'xxx'), 'test.file')
```

```
doc.file.save(f)
print(doc.file.filename) # 'basename.file'
```
The [ImageField](#page-16-0) provides some extra features.

On declaration:

- an optionnal *max* size attribute allows to limit image size
- an optionnal *thumbnails* list of thumbnail sizes to be generated

On instance:

- the *original* property gives the unmodified image filename
- the *best\_url(size)* method match a thumbnail URL given a size
- the *thumbnail(size)* method get a thumbnail filename given a registered size
- the *save* method accept an optionnal *bbox* kwarg for to crop the thumbnails
- the instance is callable as shortcut for *best* url()

```
images = fs.Storage('images', fs.IMAGES)
files = fs.Storage('files', fs.ALL)
class MyDoc(Document):
    image = ImageField(fs=images,
                       max_size=150,
                       thumbnails=[100, 32])
doc = MyDoc()with open(some_image, 'rb') as f:
    doc.file.save(f, 'test.png')
print(doc.image.filename) # 'test.png'
print(doc.image.original) # 'test-original.png'
print(doc.image.thumbnail(100)) # 'test-100.png'
print(doc.image.thumbnail(32)) # 'test-32.png'
# Guess best image url for a given size
assert doc.image.best_url().endswith(doc.image.filename)
assert doc.image.best_url(200).endswith(doc.image.filename)
assert doc.image.best_url(150).endswith(doc.image.filename)
assert doc.image.best_url(100).endswith(doc.image.thumbnail(100))
assert doc.image.best_url(90).endswith(doc.image.thumbnail(100))
assert doc.image.best_url(30).endswith(doc.image.thumbnail(32))
# Call as shortcut for best_url()
assert doc.image().endswith(doc.image.filename)
assert doc.image(200).endswith(doc.image.filename)
assert doc.image(150).endswith(doc.image.filename)
assert doc.image(100).endswith(doc.image.thumbnail(100))
# Save an optionnal bbox for thumbnails cropping
bbox = (10, 10, 100, 100)with open(some_image, 'rb') as f:
   doc.file.save(f, 'test.png', bbox=bbox)
```
# <span id="page-11-3"></span><span id="page-11-0"></span>**1.6 API Reference**

If you are looking for information on a specific function, class or method, this part of the documentation is for you.

# **1.6.1 API**

### <span id="page-11-2"></span>**Core**

flask\_fs.**by\_name**(*name*) Get a storage by its name

flask\_fs.**init\_app**(*app*, *\*storages*)

Initialize Storages configuration Register blueprint if necessary.

### **Parameters**

- **app** The *~flask.Flask* instance to get the configuration from.
- **storages** A *Storage* instance list to register and configure.

<span id="page-11-1"></span>class flask\_fs.**Storage**(*name=u'files', extensions=[u'txt', u'rtf ', u'odf ', u'ods', u'gnumeric', u'abw', u'doc', u'docx', u'xls', u'xlsx', u'jpg', u'jpe', u'jpeg', u'png', u'gif ', u'svg', u'bmp', u'csv', u'ini', u'json', u'plist', u'xml', u'yaml', u'yml'], upload\_to=None, overwrite=False*)

This represents a single set of files. Each Storage is independent of the others. This can be reused across multiple application instances, as all configuration is stored on the application object itself and found with *flask.current\_app*.

#### Parameters

- **name** ([str](http://docs.python.org/library/functions.html#str)) The name of this storage. It defaults to files, but you can pick any alphanumeric name you want.
- **extensions**  $(tuple)$  $(tuple)$  $(tuple)$  The extensions to allow uploading in this storage. The easiest way to do this is to add together the extension presets (for example, TEXT + DOCUMENTS + IMAGES). It can be overridden by the configuration with the *{NAME}\_FS\_ALLOW* and *{NAME}\_FS\_\_DENY* configuration parameters. The default is *DEFAULTS*.
- **upload** to  $(str/called) If given, this should be a callable. If you call it with the$ app, it should return the default upload destination path for that app.
- **overwrite** ([bool](http://docs.python.org/library/functions.html#bool)) Whether or not to allow overwriting

### **base\_url**

The public URL for this storage

### **configure**(*app*)

Load configuration from application configuration.

For each storage, the configuration is loaded with the following pattern:

{STORAGE\_NAME}\_FS\_{KEY}

If no configuration is set for a given key, global config is taken as default.

**delete**(*filename*) Delete a file.

**Parameters filename** ([str](http://docs.python.org/library/functions.html#str)) – The storage root-relative filename

### <span id="page-12-0"></span>**exists**(*filename*)

Verify whether a file exists or not.

#### **extension\_allowed**(*ext*)

This determines whether a specific extension is allowed. It is called by *file\_allowed*, so if you override that but still want to check extensions, call back into this.

**Parameters**  $ext{ (str)}$  $ext{ (str)}$  $ext{ (str)}$  **– The extension to check, without the dot.** 

#### **file\_allowed**(*storage*, *basename*)

This tells whether a file is allowed.

It should return *True* if the given FileStorage object can be saved with the given basename, and *False* if it can't. The default implementation just checks the extension, so you can override this if you want.

#### Parameters

- **storage** The *werkzeug.FileStorage* to check.
- **basename** The basename it will be saved under.

#### **has\_url**

Whether this storage has a public URL or not

**open**(*filename*, *mode=u'r'*, *\*\*kwargs*)

Open the file and return a file-like object.

#### **Parameters**

- **filename**  $(str)$  $(str)$  $(str)$  The storage root-relative filename
- **mode**  $(str)$  $(str)$  $(str)$  The open mode  $((r|w)b?)$
- Raises **FileNotFound** If trying to read a file that does not exists

#### **path**(*filename*)

This returns the absolute path of a file uploaded to this set. It doesn't actually check whether said file exists.

#### **Parameters**

- **filename** The filename to return the path for.
- **folder** The subfolder within the upload set previously used to save to.

Raises **OperationNotSupported** – when the backenddoesn't support direct file access

#### **read**(*filename*)

Read a file content.

#### **Parameters filename** ([string](http://docs.python.org/library/string.html#module-string)) – The storage root-relative filename

Raises **FileNotFound** – If the file does not exists

#### **resolve\_conflict**(*target\_folder*, *basename*)

If a file with the selected name already exists in the target folder, this method is called to resolve the conflict. It should return a new basename for the file.

The default implementation splits the name and extension and adds a suffix to the name consisting of an underscore and a number, and tries that until it finds one that doesn't exist.

#### Parameters

- **target\_folder** ([str](http://docs.python.org/library/functions.html#str)) The absolute path to the target.
- **basename**  $(str)$  $(str)$  $(str)$  The file's original basename.

```
save(file_or_wfs, filename=None, prefix=None, overwrite=None)
```
Saves a *file* or a FileStorage into this storage.

If the upload is not allowed, an UploadNotAllowed error will be raised. Otherwise, the file will be saved and its name (including the folder) will be returned.

### Parameters

- **file\_or\_wfs** a file or werkzeug.FileStorage file to save.
- **filename** ([string](http://docs.python.org/library/string.html#module-string)) The expected filename in the storage. Optionnal with a FileStorage but allow to override clietn value
- **prefix**  $(s \text{tring})$  a path or a callable returning a path to be prepended to the filename.
- **overwrite**  $(b \circ \circ l)$  if specified, override the storage default value.

Raises **UnauthorizedFileType** – If the file type is not allowed

### **serve**(*filename*)

Serve a file given its filename

### **url**(*filename*, *external=False*)

This function gets the URL a file uploaded to this set would be accessed at. It doesn't check whether said file exists.

#### Parameters

- **filename** ([string](http://docs.python.org/library/string.html#module-string)) The filename to return the URL for.
- **external** ([bool](http://docs.python.org/library/functions.html#bool)) If True, returns an absolute URL

### **write**(*filename*, *content*, *overwrite=False*)

Write content to a file.

### Parameters

- **filename**  $(str)$  $(str)$  $(str)$  The storage root-relative filename
- **content** The content to write in the file
- **overwrite** ([bool](http://docs.python.org/library/functions.html#bool)) Whether to wllow overwrite or not

Raises **FileExists** – If the file exists and *overwrite* is *False*

### **File types**

```
flask_fs.TEXT = [u'txt']
```
 $list() \rightarrow new empty list list(iterable) \rightarrow new list initialized from iterable's items$ 

- flask\_fs.**DOCUMENTS** = [u'rtf', u'odf', u'ods', u'gnumeric', u'abw', u'doc', u'docx', u'xls', u'xlsx'] list() -> new empty list list(iterable) -> new list initialized from iterable's items
- flask  $fs$ . **IMAGES** =  $[u'jpg', u'jpe', u'jpeg', u'png', u'gif', u'svg', u'bmp']$ list() -> new empty list list(iterable) -> new list initialized from iterable's items
- $f$ lask\_fs.**AUDIO** =  $[u'$ wav',  $u'$ mp3',  $u'$ aac',  $u'$ ogg',  $u'$ oga',  $u'$ flac'] list() -> new empty list list(iterable) -> new list initialized from iterable's items
- flask\_fs.**DATA** = [u'csv', u'ini', u'json', u'plist', u'xml', u'yaml', u'yml'] list() -> new empty list list(iterable) -> new list initialized from iterable's items
- $f$ lask\_fs.**SCRIPTS** =  $[u'$ js', u'php', u'pl', u'py', u'rb', u'sh', u'bat'] list() -> new empty list list(iterable) -> new list initialized from iterable's items

```
flask fs.ARCHIVES = [u'qz', u'bz2', u'zip', u'tar', u'tqz', u'txz', u'7z']list() -> new empty list list(iterable) -> new list initialized from iterable's items
flask_fs.EXECUTABLES = [u'so', u'exe', u'dll']
      list() -> new empty list list(iterable) -> new list initialized from iterable's items
flask_fs.DEFAULTS=[u'txt', u'rtf', u'odf', u'ods', u'gnumeric', u'abw', u'doc', u'docx', u'xls', u'xlsx', u'jpg', u'jpe', u'jp
      list() -> new empty list list(iterable) -> new list initialized from iterable's items
flask fs.ALL = <flask fs.files.All object>
      This "contains" all items. You can use it to allow all extensions to be uploaded.
class flask_fs.All
```
This type can be used to allow all extensions. There is a predefined instance named *ALL*.

### class flask\_fs.**AllExcept**(*items*)

This can be used to allow all file types except certain ones.

For example, to exclude .exe and .iso files, pass:

AllExcept(('exe', 'iso'))

to the [Storage](#page-11-1) constructor as *extensions* parameter.

You can use any container, for example:

AllExcept(SCRIPTS + EXECUTABLES)

<span id="page-14-2"></span>This module handle image operations (thumbnailing, resizing...)

```
flask_fs.images.make_thumbnail(file, size, bbox=None)
     Generate a thumbnail for a given image file.
```
#### Parameters

- **[file](http://docs.python.org/library/functions.html#file)** (*file*) The source image file to thumbnail
- **size** ([int](http://docs.python.org/library/functions.html#int)) The thumbnail size in pixels (Thumbnails are squares)
- **bbox**  $(tuple)$  $(tuple)$  $(tuple)$  An optionnal Bounding box definition for the thumbnail

### <span id="page-14-1"></span>**Backends**

```
class flask_fs.backends.BaseBackend(name, config)
     Abstract class to implement backend.
```
- **as\_binary**(*content*, *encoding=u'utf8'*) Perform content encoding for binary write
- **delete**(*filename*)

Delete a file given its filename in the storage

```
exists(filename)
```
Test wether a file exists or not given its filename in the storage

```
open(filename, *args, **kwargs)
```
Open a file given its filename relative to the storage root

### **read**(*filename*)

Read a file content given its filename in the storage

```
save(file_or_wfs, filename, overwrite=False)
```
Save a file-like object or a *werkzeug.FileStorage* with the specified filename.

#### <span id="page-15-2"></span>Parameters

- **storage** The file or the storage to be saved.
- **filename** The destination in the storage.
- **overwrite** if *False*, raise an exception if file exists in storage

Raises **FileExists** – when file exists and overwrite is *False*

**serve**(*filename*) Serve a file given its filename

**write**(*filename*, *content*) Write content into a file given its filename in the storage

class flask\_fs.backends.local.**LocalBackend**(*name*, *config*) A local file system storage

Expect the following settings:

•*root*: The file system root

**path**(*filename*) Return the full path for a given filename in the storage

**serve**(*filename*)

Serve files for storages with direct file access

### class flask\_fs.backends.s3.**S3Backend**(*name*, *config*) An Amazon S3 Backend (compatible with any S3-like API)

Expect the following settings:

•*endpoint*: The S3 API endpoint

•*region*: The region to work on.

•*access\_key*: The AWS credential access key

•*secret\_key*: The AWS credential secret key

### class flask\_fs.backends.swift.**SwiftBackend**(*name*, *config*) An OpenStack Swift backend

Expect the following settings:

•*authurl*: The Swift Auth URL

•*user*: The Swift user in

•*key*: The user API Key

class flask\_fs.backends.gridfs.**GridFsBackend**(*name*, *config*)

A Mongo GridFS backend

Expect the following settings:

•*mongo\_url*: The Mongo access URL

•*mongo\_db*: The database to store the file in.

### <span id="page-15-1"></span>**Mongo**

<span id="page-15-0"></span>class flask\_fs.mongo.**FileField**(*fs=None*, *upload\_to=None*, *basename=None*, *\*args*, *\*\*kwargs*) Store reference to files in a given storage.

#### <span id="page-16-4"></span>**proxy\_class** alias of [FileReference](#page-16-1)

<span id="page-16-1"></span>class flask\_fs.mongo.**FileReference**(*fs=None*, *filename=None*, *upload\_to=None*, *basename=None*, *instance=None*, *name=None*)

Implements the FileField interface

**save**(*wfs*, *filename=None*) Save a Werkzeug FileStorage object

<span id="page-16-0"></span>class flask\_fs.mongo.**ImageField**(*max\_size=None*, *thumbnails=None*, *\*args*, *\*\*kwargs*) Store reference to images in a given Storage.

Allow to automatically generate thumbnails or resized image. Original image always stay untouched.

#### **proxy\_class**

alias of [ImageReference](#page-16-2)

<span id="page-16-2"></span>class flask\_fs.mongo.**ImageReference**(*original=None*, *max\_size=None*, *thumbnail\_sizes=None*, *thumbnails=None*, *bbox=None*, *\*\*kwargs*)

Implements the ImageField interface

**best\_url**(*size=None*, *external=False*) Provide the best thumbnail for downscaling.

If there is no match, provide the bigger if exists or the original

**save**(*file\_or\_wfs*, *filename=None*, *bbox=None*) Save a Werkzeug FileStorage object

<span id="page-16-3"></span>**thumbnail**(*size*) Get the thumbnail filename for a given size

#### **Errors**

These are all errors used accross this extensions.

```
exception flask_fs.errors.FSError
     Base class for all Flask-FS Exceptions
```
exception flask\_fs.errors.**FileExists** Raised when trying to overwrite an existing file

- exception flask\_fs.errors.**FileNotFound** Raised when trying to access a non existant file
- exception flask\_fs.errors.**UnauthorizedFileType** This exception is raised when trying to upload an unauthorized file type.
- exception flask\_fs.errors.**UploadNotAllowed** Raised when trying to upload into storage where upload is not allowed.

exception flask\_fs.errors.**OperationNotSupported** Raised when trying to perform an operation not supported by the current backend

#### **Internals**

These are internal classes or helpers. Most of the time you shouldn't have to deal directly with them.

class flask\_fs.storage.**Config** Wrap the configuration for a single Storage.

Basically, it's an ObjectDict

# <span id="page-17-0"></span>**1.7 Additional Notes**

# **1.7.1 Contributing**

Flask-FS is open-source and very open to contributions.

### **Submitting issues**

Issues are contributions in a way so don't hesitate to submit reports on the [official bugtracker.](https://github.com/noirbizarre/flask-fs/issues)

Provide as much informations as possible to specify the issues:

- the flask-fs version used
- a stacktrace
- installed applications list
- a code sample to reproduce the issue
- ...

### **Submitting patches (bugfix, features, ...)**

If you want to contribute some code:

- 1. fork the [official Flask-FS repository](https://github.com/noirbizarre/flask-fs)
- 2. create a branch with an explicit name (like my-new-feature or issue-XX)
- 3. do your work in it
- 4. rebase it on the master branch from the official repository (cleanup your history by performing an interactive rebase)
- 5. submit your pull-request

There are some rules to follow:

- your contribution should be documented (if needed)
- your contribution should be tested and the test suite should pass successfully
- your code should be mostly PEP8 compatible with a 120 characters line length
- your contribution should support both Python 2 and 3 (use tox to test)

You need to install some dependencies to develop on Flask-FS:

```
$ pip install -e .[test,dev]
```
An Invoke tasks.py is provided to simplify the common tasks:

```
$ inv -l
Available tasks:
 all Run tests, reports and packaging
 clean Cleanup all build artifacts
 cover Run tests suite with coverage
 dist Package for distribution
 doc Build the documentation
 qa Run a quality report
 test Run tests suite
 tox Run tests against Python versions
```
To ensure everything is fine before submission, use tox. It will run the test suite on all the supported Python version and ensure the documentation is generating.

**\$** tox

You also need to ensure your code is compliant with the flask-restplus coding standards:

**\$** inv qa

# **1.7.2 Changelog**

### **0.2.0 (2016-10-11)**

- Proper github publication
- Initial S3, GridFS and Swift backend implementations
- Python 3 fixes

### **0.1 (2015-04-07)**

• Initial release

**CHAPTER 2**

**Indices and tables**

- <span id="page-20-0"></span>• genindex
- modindex
- search

Python Module Index

<span id="page-22-0"></span>f

flask\_fs, [8](#page-11-2) flask\_fs.backends, [11](#page-14-1) flask\_fs.errors, [13](#page-16-3) flask\_fs.images, [11](#page-14-2) flask\_fs.mongo, [12](#page-15-1)

# A

All (class in flask\_fs), [11](#page-14-3) ALL (in module flask\_fs), [11](#page-14-3) AllExcept (class in flask\_fs), [11](#page-14-3) ARCHIVES (in module flask\_fs), [10](#page-13-0) as\_binary() (flask\_fs.backends.BaseBackend method), [11](#page-14-3) AUDIO (in module flask\_fs), [10](#page-13-0)

# B

base\_url (flask\_fs.Storage attribute), [8](#page-11-3) BaseBackend (class in flask\_fs.backends), [11](#page-14-3) best\_url() (flask\_fs.mongo.ImageReference method), [13](#page-16-4) by name() (in module flask fs),  $8$ 

# C

Config (class in flask\_fs.storage), [13](#page-16-4) configure() (flask\_fs.Storage method), [8](#page-11-3)

# D

DATA (in module flask\_fs), [10](#page-13-0) DEFAULTS (in module flask fs), [11](#page-14-3) delete() (flask fs.backends.BaseBackend method), [11](#page-14-3) delete() (flask fs.Storage method), [8](#page-11-3) DOCUMENTS (in module flask\_fs), [10](#page-13-0)

# E

EXECUTABLES (in module flask\_fs), [11](#page-14-3) exists() (flask\_fs.backends.BaseBackend method), [11](#page-14-3) exists() (flask\_fs.Storage method), [8](#page-11-3) extension\_allowed() (flask\_fs.Storage method), [9](#page-12-0)

# F

file\_allowed() (flask\_fs.Storage method), [9](#page-12-0) FileExists, [13](#page-16-4) FileField (class in flask fs.mongo), [12](#page-15-2) FileNotFound, [13](#page-16-4) FileReference (class in flask\_fs.mongo), [13](#page-16-4) flask\_fs (module), [8](#page-11-3) flask fs.backends (module), [11](#page-14-3) flask\_fs.errors (module), [13](#page-16-4)

flask fs.images (module), [11](#page-14-3) flask\_fs.mongo (module), [12](#page-15-2) FSError, [13](#page-16-4)

# G

GridFsBackend (class in flask\_fs.backends.gridfs), [12](#page-15-2)

# H

has url (flask fs.Storage attribute), [9](#page-12-0)

# I

ImageField (class in flask\_fs.mongo), [13](#page-16-4) ImageReference (class in flask\_fs.mongo), [13](#page-16-4) IMAGES (in module flask\_fs), [10](#page-13-0) init\_app() (in module flask\_fs), [8](#page-11-3)

# $\mathbf{L}$

LocalBackend (class in flask\_fs.backends.local), [12](#page-15-2)

# M

make\_thumbnail() (in module flask\_fs.images), [11](#page-14-3)

# O

open() (flask\_fs.backends.BaseBackend method), [11](#page-14-3) open() (flask\_fs.Storage method), [9](#page-12-0) OperationNotSupported, [13](#page-16-4)

# P

path() (flask\_fs.backends.local.LocalBackend method), [12](#page-15-2) path() (flask\_fs.Storage method), [9](#page-12-0)

proxy\_class (flask\_fs.mongo.FileField attribute), [12](#page-15-2) proxy\_class (flask\_fs.mongo.ImageField attribute), [13](#page-16-4)

# R

read() (flask\_fs.backends.BaseBackend method), [11](#page-14-3) read() (flask\_fs.Storage method), [9](#page-12-0) resolve\_conflict() (flask\_fs.Storage method), [9](#page-12-0)

# S

S3Backend (class in flask\_fs.backends.s3), [12](#page-15-2) save() (flask\_fs.backends.BaseBackend method), [11](#page-14-3) save() (flask\_fs.mongo.FileReference method), [13](#page-16-4) save() (flask\_fs.mongo.ImageReference method), [13](#page-16-4) save() (flask\_fs.Storage method), [9](#page-12-0) SCRIPTS (in module flask\_fs), [10](#page-13-0) serve() (flask\_fs.backends.BaseBackend method), [12](#page-15-2) serve() (flask\_fs.backends.local.LocalBackend method), [12](#page-15-2) serve() (flask\_fs.Storage method), [10](#page-13-0) Storage (class in flask\_fs), [8](#page-11-3) SwiftBackend (class in flask\_fs.backends.swift), [12](#page-15-2)

# T

TEXT (in module flask\_fs), [10](#page-13-0) thumbnail() (flask\_fs.mongo.ImageReference method), [13](#page-16-4)

# U

UnauthorizedFileType, [13](#page-16-4) UploadNotAllowed, [13](#page-16-4) url() (flask\_fs.Storage method), [10](#page-13-0)

# W

write() (flask\_fs.backends.BaseBackend method), [12](#page-15-2) write() (flask\_fs.Storage method), [10](#page-13-0)